# Station 1: Das Bananenklavier – Tinkern mit MakeyMakey

1) Arbeitsauftrag: Bearbeiten Sie gemeinsam mit Ihrer Partnerin bzw. Ihrem Partner die beiliegenden Arbeitsaufträge.

- Leitfähigkeit verschiedener Materialien
- Bananenklavier

2) Klären Sie mit Ihrer Partnerin bzw Ihrem Partner, wo im gerade gesehenen Beispiel die folgenden (informatischen) Ideen bzw. Arbeitsweisen deutlich wurden:

- Ein elektrischer Impuls kann als Eingabesignal verstanden werden.
- Solange sich ein Eingabegerät an ein vorher festgelegtes Protokoll hält, ist dem Computer das Aussehen des Eingabegerätes egal (Schnittstelle).

 $\mathcal{L}_\text{max}$  and  $\mathcal{L}_\text{max}$  and  $\mathcal{L}_\text{max}$  and  $\mathcal{L}_\text{max}$  and  $\mathcal{L}_\text{max}$ 

 $\mathcal{L}_\text{max}$  and  $\mathcal{L}_\text{max}$  and  $\mathcal{L}_\text{max}$  and  $\mathcal{L}_\text{max}$  and  $\mathcal{L}_\text{max}$ 

 $\mathcal{L}_\text{max}$  and  $\mathcal{L}_\text{max}$  and  $\mathcal{L}_\text{max}$  and  $\mathcal{L}_\text{max}$  and  $\mathcal{L}_\text{max}$ 

 $\mathcal{L}_\text{max}$  and  $\mathcal{L}_\text{max}$  and  $\mathcal{L}_\text{max}$  and  $\mathcal{L}_\text{max}$  and  $\mathcal{L}_\text{max}$ 

 $\mathcal{L}_\text{max}$  and  $\mathcal{L}_\text{max}$  and  $\mathcal{L}_\text{max}$  and  $\mathcal{L}_\text{max}$  and  $\mathcal{L}_\text{max}$ 

 $\mathcal{L}_\text{max}$  and  $\mathcal{L}_\text{max}$  and  $\mathcal{L}_\text{max}$  and  $\mathcal{L}_\text{max}$  and  $\mathcal{L}_\text{max}$ 

● Informatik erlaubt den kreativen Umgang mit Technik.

Halten Sie wichtige Erkenntnisse aber auch Unklarheiten fest (Je Gruppe eine Zeile)

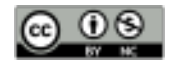

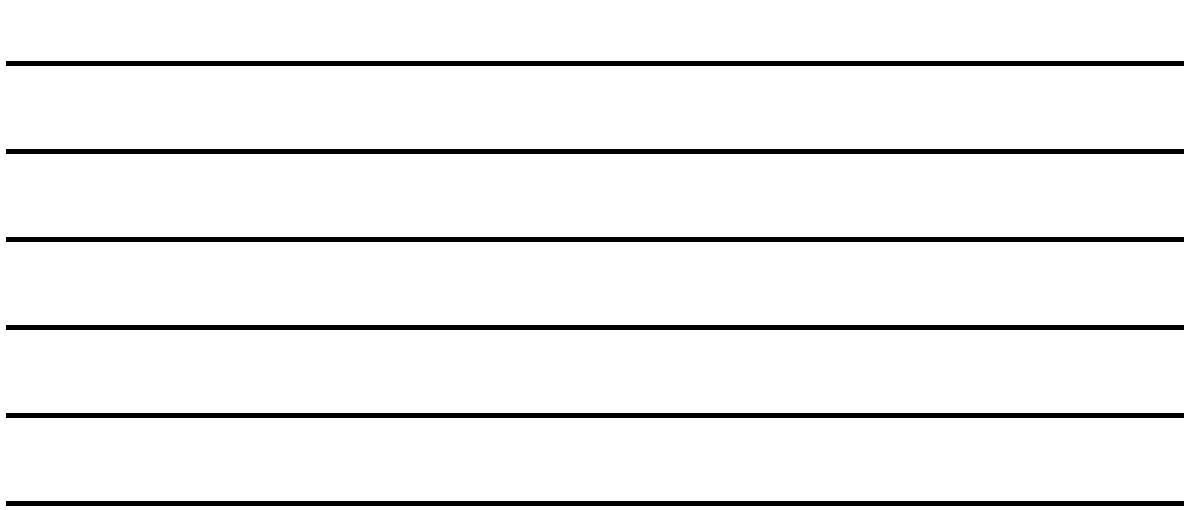

Linktipps:

- <https://ilearnit.ch/download/MakeyMakeyProjektideen.pdf>
- [https://makeymakey.com](https://makeymakey.com/)

Kosten und benötigte Materialien:

- MakeyMakey (für die gesamte Schule ein Klassensatz): 50 Euro pro Gerät
- Leitfähiges Material (normalerweise vorhanden)
- Bananen
- Internet und PCs zur Programmierung notwendig

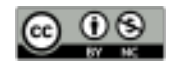

### Station 2: CS Unplugged – Aktivitäten zu Informatik ohne Strom

1) Arbeitsauftrag: Bearbeiten Sie gemeinsam mit Ihrer Partnerin bzw. Ihrem Partner die beiliegenden Arbeitsaufträge.

- Finde den Fehler: Parity Check
- .kzf Klebezettelformat
- Darstellung von Bildern Kodierung und Kompression

2) Klären Sie mit Ihrer Partnerin bzw Ihrem Partner, wo im gerade gesehenen Beispiel die folgenden (informatischen) Ideen deutlich wurden:

- Bei der Übertragung von Informationen kann es zu Fehlern kommen, die zu erkennen und ggf. zu korrigieren sind.
- Informationen, etwa Bilder, benötigen eine Kodierung, die der Computer versteht.
- Die Größe von Dateien kann reduziert werden, damit sie weniger Speicherplatz beanspruchen und schneller übertragen werden können (Komprimierung).

 $\mathcal{L}_\text{max}$  and  $\mathcal{L}_\text{max}$  and  $\mathcal{L}_\text{max}$  and  $\mathcal{L}_\text{max}$  and  $\mathcal{L}_\text{max}$ 

 $\mathcal{L}_\text{max}$  and  $\mathcal{L}_\text{max}$  and  $\mathcal{L}_\text{max}$  and  $\mathcal{L}_\text{max}$  and  $\mathcal{L}_\text{max}$ 

 $\mathcal{L}_\text{max}$  and  $\mathcal{L}_\text{max}$  and  $\mathcal{L}_\text{max}$  and  $\mathcal{L}_\text{max}$  and  $\mathcal{L}_\text{max}$ 

 $\mathcal{L}_\text{max}$  and  $\mathcal{L}_\text{max}$  and  $\mathcal{L}_\text{max}$  and  $\mathcal{L}_\text{max}$  and  $\mathcal{L}_\text{max}$ 

 $\mathcal{L}_\text{max}$  and  $\mathcal{L}_\text{max}$  and  $\mathcal{L}_\text{max}$  and  $\mathcal{L}_\text{max}$  and  $\mathcal{L}_\text{max}$ 

 $\mathcal{L}_\text{max}$  and  $\mathcal{L}_\text{max}$  and  $\mathcal{L}_\text{max}$  and  $\mathcal{L}_\text{max}$  and  $\mathcal{L}_\text{max}$ 

Halten Sie wichtige Erkenntnisse aber auch Unklarheiten fest (Je Gruppe eine Zeile)

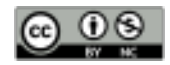

 $\mathcal{L}_\text{max}$  and  $\mathcal{L}_\text{max}$  and  $\mathcal{L}_\text{max}$  and  $\mathcal{L}_\text{max}$  and  $\mathcal{L}_\text{max}$ 

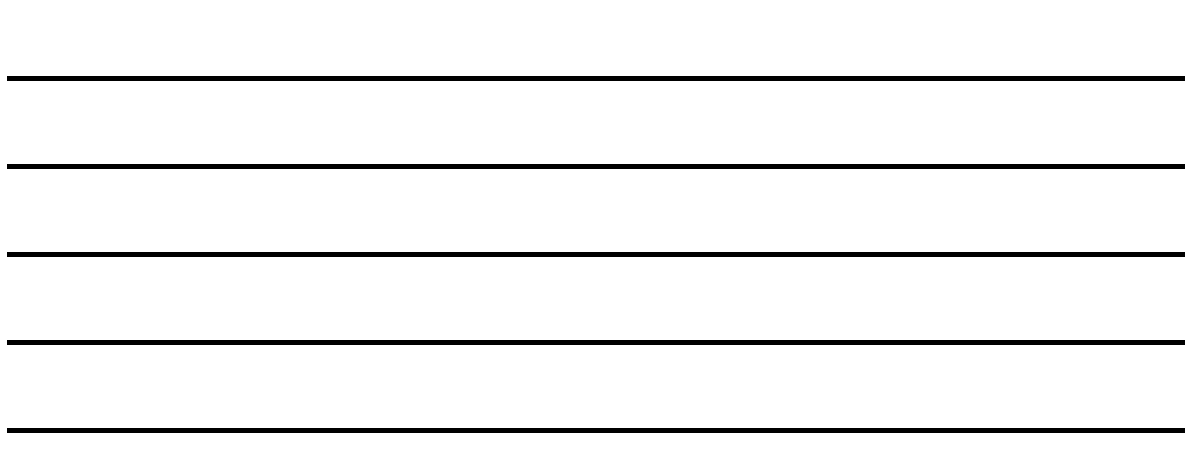

Linktipps:

- [https://www.haus-der-kleinen-forscher.de/de/praxisanregungen/experimente-themen/](https://www.haus-der-kleinen-forscher.de/de/praxisanregungen/experimente-themen/informatik/) [informatik/](https://www.haus-der-kleinen-forscher.de/de/praxisanregungen/experimente-themen/informatik/)
- <http://ilearnit.ch/de/stromlos.html>
- <https://www.csunplugged.org/de/>

Kosten und benötigte Materialien:

● Druckerschwärze :)

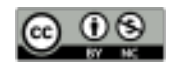

### Station 3: Von Bienen und Blüten… – Spinnen- bzw. Bee-Bots

1) Arbeitsauftrag: Bearbeiten Sie gemeinsam mit Ihrer Partnerin bzw. Ihrem Partner die beiliegenden Arbeitsaufträge.

- Sammle die Süßigkeiten
- Finde und behebe den Fehler

2) Klären Sie mit Ihrer Partnerin bzw Ihrem Partner, wo im gerade gesehenen Beispiel die folgenden (informatischen) Ideen bzw. Arbeitsweisen deutlich wurden:

- Abläufe präzise beschreiben (Algorithmen).
- Programmieren umfasst zunächst eine Planung (Modellierung), dann eine Umsetzung (Implementierung), ehe das Programm getestet wird.
- Die Effizienz von Algorithmen kann beschrieben und ausgewertet werden.
- Fehler systematisch korrigieren (Debugging).

Halten Sie wichtige Erkenntnisse aber auch Unklarheiten fest (Je Gruppe eine Zeile)

 $\mathcal{L}_\text{max}$  and  $\mathcal{L}_\text{max}$  and  $\mathcal{L}_\text{max}$  and  $\mathcal{L}_\text{max}$  and  $\mathcal{L}_\text{max}$ 

 $\mathcal{L}_\text{max}$  and  $\mathcal{L}_\text{max}$  and  $\mathcal{L}_\text{max}$  and  $\mathcal{L}_\text{max}$  and  $\mathcal{L}_\text{max}$ 

 $\mathcal{L}_\text{max}$  and  $\mathcal{L}_\text{max}$  and  $\mathcal{L}_\text{max}$  and  $\mathcal{L}_\text{max}$  and  $\mathcal{L}_\text{max}$ 

 $\mathcal{L}_\text{max}$  and  $\mathcal{L}_\text{max}$  and  $\mathcal{L}_\text{max}$  and  $\mathcal{L}_\text{max}$  and  $\mathcal{L}_\text{max}$ 

 $\mathcal{L}_\text{max}$  and  $\mathcal{L}_\text{max}$  and  $\mathcal{L}_\text{max}$  and  $\mathcal{L}_\text{max}$  and  $\mathcal{L}_\text{max}$ 

 $\mathcal{L}_\text{max}$  and  $\mathcal{L}_\text{max}$  and  $\mathcal{L}_\text{max}$  and  $\mathcal{L}_\text{max}$  and  $\mathcal{L}_\text{max}$ 

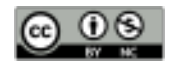

 $\mathcal{L}_\text{max}$  and  $\mathcal{L}_\text{max}$  and  $\mathcal{L}_\text{max}$  and  $\mathcal{L}_\text{max}$  and  $\mathcal{L}_\text{max}$ 

 $\mathcal{L}_\text{max}$  and  $\mathcal{L}_\text{max}$  and  $\mathcal{L}_\text{max}$  and  $\mathcal{L}_\text{max}$  and  $\mathcal{L}_\text{max}$ 

 $\mathcal{L}_\text{max}$  and  $\mathcal{L}_\text{max}$  and  $\mathcal{L}_\text{max}$  and  $\mathcal{L}_\text{max}$  and  $\mathcal{L}_\text{max}$ 

 $\mathcal{L}_\text{max}$  and  $\mathcal{L}_\text{max}$  and  $\mathcal{L}_\text{max}$  and  $\mathcal{L}_\text{max}$  and  $\mathcal{L}_\text{max}$ 

 $\mathcal{L}_\text{max}$  and  $\mathcal{L}_\text{max}$  and  $\mathcal{L}_\text{max}$  and  $\mathcal{L}_\text{max}$  and  $\mathcal{L}_\text{max}$ 

 $\mathcal{L}_\text{max}$  and  $\mathcal{L}_\text{max}$  and  $\mathcal{L}_\text{max}$  and  $\mathcal{L}_\text{max}$  and  $\mathcal{L}_\text{max}$ 

Linktipps:

- [http://medienkindergarten.wien/medienpaedagogik/roboter-coding/der-bienenroboter](http://medienkindergarten.wien/medienpaedagogik/roboter-coding/der-bienenroboter-bee-bot/)[bee-bot/](http://medienkindergarten.wien/medienpaedagogik/roboter-coding/der-bienenroboter-bee-bot/)
- <https://www.bee-bot.us/>
- <https://www.barefootcomputing.org/primary-computing-resources> (Anmeldung erforderlich)

Kosten und benötigte Materialien:

- Bee-Bot: 90€ pro Gerät, inkl. Ladekabel und Akkus
- Kein Internet notwendig
- Verschiedene Matten
- Alternative: Blue-Bots, vom gleichen Hersteller

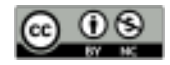

## Station 5: Die Tabletmuse? – der Mikrocontroller Calliope

1) Arbeitsauftrag: Bearbeiten Sie gemeinsam mit Ihrer Partnerin bzw. Ihrem Partner den beiliegenden Arbeitsauftrag.

● Pflanzenbewässerung

2) Klären Sie mit Ihrer Partnerin bzw Ihrem Partner, wo im gerade gesehenen Beispiel die folgenden (informatischen) Ideen bzw. Arbeitsweisen deutlich wurden:

- Computer sind überall (in Waschmaschinen, Autos, …).
- Computer interagieren über Sensoren und Aktoren mit der physischen Welt.
- Abläufe präzise beschreiben (Algorithmen).

Halten Sie wichtige Erkenntnisse aber auch Unklarheiten fest (Je Gruppe eine Zeile)

 $\mathcal{L}_\text{max}$  and  $\mathcal{L}_\text{max}$  and  $\mathcal{L}_\text{max}$  and  $\mathcal{L}_\text{max}$  and  $\mathcal{L}_\text{max}$ 

 $\mathcal{L}_\text{max}$  and  $\mathcal{L}_\text{max}$  and  $\mathcal{L}_\text{max}$  and  $\mathcal{L}_\text{max}$  and  $\mathcal{L}_\text{max}$ 

 $\mathcal{L}_\text{max}$  and  $\mathcal{L}_\text{max}$  and  $\mathcal{L}_\text{max}$  and  $\mathcal{L}_\text{max}$  and  $\mathcal{L}_\text{max}$ 

 $\mathcal{L}_\text{max}$  and  $\mathcal{L}_\text{max}$  and  $\mathcal{L}_\text{max}$  and  $\mathcal{L}_\text{max}$  and  $\mathcal{L}_\text{max}$ 

 $\mathcal{L}_\text{max}$  and  $\mathcal{L}_\text{max}$  and  $\mathcal{L}_\text{max}$  and  $\mathcal{L}_\text{max}$  and  $\mathcal{L}_\text{max}$ 

 $\mathcal{L}_\text{max}$  and  $\mathcal{L}_\text{max}$  and  $\mathcal{L}_\text{max}$  and  $\mathcal{L}_\text{max}$  and  $\mathcal{L}_\text{max}$ 

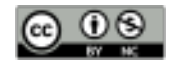

 $\mathcal{L}_\text{max}$  and  $\mathcal{L}_\text{max}$  and  $\mathcal{L}_\text{max}$  and  $\mathcal{L}_\text{max}$  and  $\mathcal{L}_\text{max}$  $\mathcal{L}_\text{max}$  and  $\mathcal{L}_\text{max}$  and  $\mathcal{L}_\text{max}$  and  $\mathcal{L}_\text{max}$  and  $\mathcal{L}_\text{max}$  $\mathcal{L}_\text{max}$  and  $\mathcal{L}_\text{max}$  and  $\mathcal{L}_\text{max}$  and  $\mathcal{L}_\text{max}$  and  $\mathcal{L}_\text{max}$  $\mathcal{L}_\text{max}$  and  $\mathcal{L}_\text{max}$  and  $\mathcal{L}_\text{max}$  and  $\mathcal{L}_\text{max}$  and  $\mathcal{L}_\text{max}$  $\mathcal{L}_\text{max}$  and  $\mathcal{L}_\text{max}$  and  $\mathcal{L}_\text{max}$  and  $\mathcal{L}_\text{max}$  and  $\mathcal{L}_\text{max}$  $\mathcal{L}_\text{max}$  and  $\mathcal{L}_\text{max}$  and  $\mathcal{L}_\text{max}$  and  $\mathcal{L}_\text{max}$  and  $\mathcal{L}_\text{max}$ 

Linktipps:

- [https://ddi.uni-wuppertal.de/Calliope\\_Handreichung.pdf](https://ddi.uni-wuppertal.de/Calliope_Handreichung.pdf)
- <https://calliope.cc/>
- <https://www.dpunkt.de/calliope>

Kosten und benötigte Materialien:

- Calliope: 35€ pro Gerät, inkl. USB-Kabel, Kupferkabel, Krokodilklemmen
- Klassensatz: 750€
- Internet sowie Tablet/PC zur Programmierung notwendig

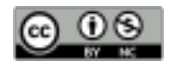

#### Station 4: Kommunizieren mit dem

#### Computer – Scratch

Arbeitsauftrag: Bearbeiten Sie gemeinsam mit Ihrer Partnerin bzw. Ihrem Partner die beiliegenden Arbeitsaufträge.

- Bilder präzise beschreiben
- T(h)inkering mit Scratch

2) Klären Sie mit Ihrer Partnerin bzw Ihrem Partner, wo im gerade gesehenen Beispiel die folgenden (informatischen) Ideen bzw. Arbeitsweisen deutlich wurden:

- Mit einem Computer zu kommunizieren, bedeutet präzise Anweisungen zu geben.
- Abläufe präzise beschreiben (Algorithmen).
- Informatik erlaubt es kreativ zu werden und persönlich bedeutsame Artefakte zu erschaffen.

 $\mathcal{L}_\text{max}$  and  $\mathcal{L}_\text{max}$  and  $\mathcal{L}_\text{max}$  and  $\mathcal{L}_\text{max}$  and  $\mathcal{L}_\text{max}$ 

 $\mathcal{L}_\text{max}$  and  $\mathcal{L}_\text{max}$  and  $\mathcal{L}_\text{max}$  and  $\mathcal{L}_\text{max}$  and  $\mathcal{L}_\text{max}$ 

 $\mathcal{L}_\text{max}$  and  $\mathcal{L}_\text{max}$  and  $\mathcal{L}_\text{max}$  and  $\mathcal{L}_\text{max}$  and  $\mathcal{L}_\text{max}$ 

 $\mathcal{L}_\text{max}$  and  $\mathcal{L}_\text{max}$  and  $\mathcal{L}_\text{max}$  and  $\mathcal{L}_\text{max}$  and  $\mathcal{L}_\text{max}$ 

 $\mathcal{L}_\text{max}$  and  $\mathcal{L}_\text{max}$  and  $\mathcal{L}_\text{max}$  and  $\mathcal{L}_\text{max}$  and  $\mathcal{L}_\text{max}$ 

 $\mathcal{L}_\text{max}$  and  $\mathcal{L}_\text{max}$  and  $\mathcal{L}_\text{max}$  and  $\mathcal{L}_\text{max}$  and  $\mathcal{L}_\text{max}$ 

● Für beobachtetes Verhalten Erklärungen geben, warum sich Computer so verhalten, wie sie es tun, und ausgehend davon Vorhersagen zu treffen (Logisches Schließen).

Halten Sie wichtige Erkenntnisse aber auch Unklarheiten fest (Je Gruppe eine Zeile)

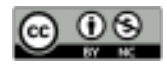

 $\mathcal{L}_\text{max}$  and  $\mathcal{L}_\text{max}$  and  $\mathcal{L}_\text{max}$  and  $\mathcal{L}_\text{max}$  and  $\mathcal{L}_\text{max}$ 

 $\mathcal{L}_\text{max}$  and  $\mathcal{L}_\text{max}$  and  $\mathcal{L}_\text{max}$  and  $\mathcal{L}_\text{max}$  and  $\mathcal{L}_\text{max}$ 

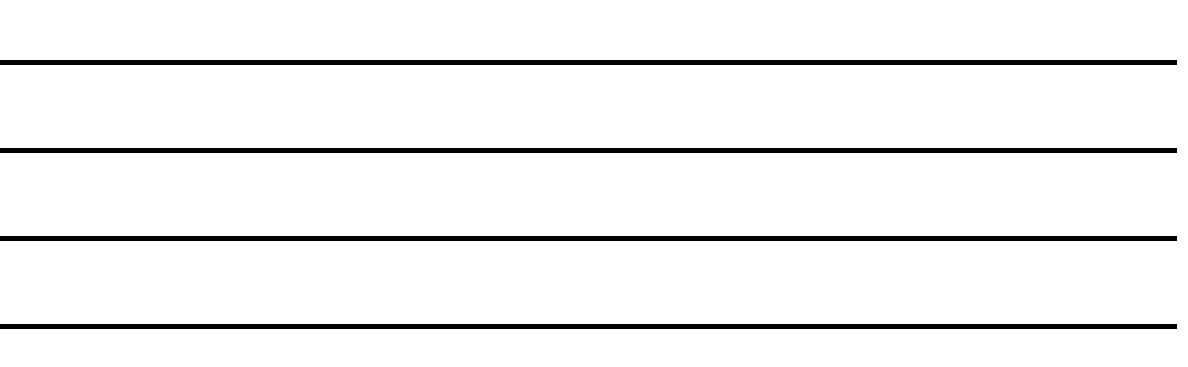

Linktipps:

- <http://ilearnit.ch/de/sb.html>
- <http://ilearnit.ch/de/puzzle.html>
- <https://www.barefootcomputing.org/primary-computing-resources> (Anmeldung erforderlich)

Kosten und benötigte Materialien:

● Internet und Tablets/PCs

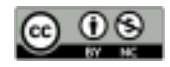